$\Theta$ 

## Das Haushaltssicherungskor und seine Konsequenzen für Bürgerdialog mit

## Oberbürgermeister Jürgen Nimpts

Bonns Zukunftsfähigkeit muss auc Einschränkungen des Haushaltssi zepts (HSK) gewahrt bleiben. Die tung hat ihre Sparvorschläge am 2! der Öffentlichkeit vorgestellt und sie dem intensiv debattiert. In einer öffe anstaltung diskutieren Oberbürgerm Nimptsch, Stadtkämmerer Prof. Sander, der Präsident der IHK, Wolf und Ingo Degenhardt, Vorsitzend Bonn, über das Sparkonzept und ste Fragen der Bürgerinnen und Bürger.

http://docreader.readspeaker.com/docreader/index.php?jsmode=1&cid=bszpq&lang=d... 20.10.2014

Foto: @ Michael Sondermann/Presseamt Stadt Bonn

nulyer **VVIIICKE DUITIEL** VUIII **UALI** moderiert die Diskussion. Die Veranstaltung wird unter http://v live im Internet übertragen. Fragen rend der Liveschaltung auch per buergerdialog@bonn.de gestellt werd

Dienstag, 21. Oktober 2014 um 20 Altes Rathaus, Gobelinsaal Der Eintritt ist frei.

Eine Veranstaltung der Volkshochsch

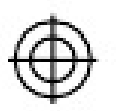